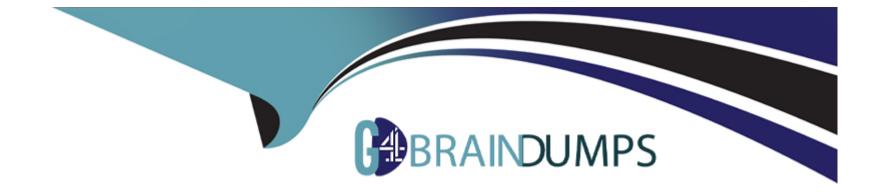

# **Free Questions for NCP-US by go4braindumps**

# Shared by Turner on 15-04-2024

For More Free Questions and Preparation Resources

**Check the Links on Last Page** 

# **Question 1**

#### **Question Type: Hotspot**

Within the Prism Central Entity > Services > Objects menu option, what is the correct task order for creating an object storage?

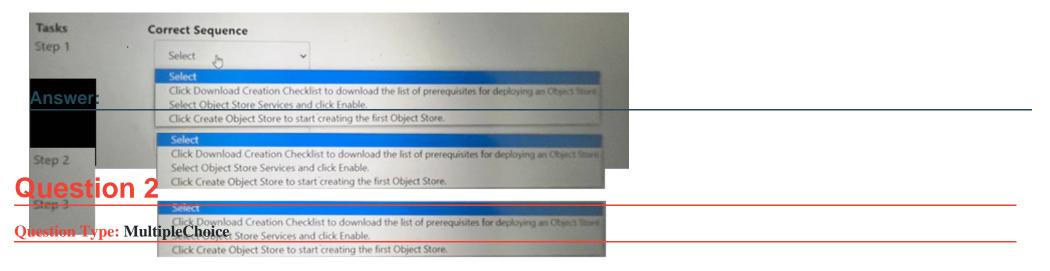

An administrator wants to provide security against ransomware attacks in Files. The administrator wants to configure the environment to scan files for ransomware in real time and provide notification in the event of a ransomware attack.

Which component should the administrator use to meet this requirement?

### **Options:**

- A- File Analytics
- **B-** Syslog Server
- C- Files Console
- **D-** Protection Domain

| Answer: |  |  |  |
|---------|--|--|--|
| A       |  |  |  |

#### **Explanation:**

File Analytics is a feature that provides insights into the data stored in Files, such as file types, sizes, owners, permissions, and access patterns. File Analytics also provides security against ransomware attacks by scanning files for ransomware in real time and providing notification in the event of a ransomware attack. File Analytics can detect ransomware based on file extensions, file signatures, or third-party solutions2. Reference: Nutanix File Analytics Administration Guide2

## **Question 3**

**Question Type:** MultipleChoice

An organization currently has a Files cluster for their office data including all department shares. Most of the data is considered cold Data and they are looking to migrate to free up space for future growth or newer data.

The organization has recently added an additional node with more storage. In addition, the organization is using the Public Cloud for .. storage needs.

What will be the best way to achieve this requirement?

#### **Options:**

A- Migrate cold data from the Files to tape storage.

- B- Backup the data using a third-party software and replicate to the cloud.
- C- Setup another cluster and replicate the data with Protection Domain.
- **D-** Enable Smart Tiering in Files within the File Console.

#### Answer:

D

# **Question 4**

**Question Type:** MultipleChoice

An administrator needs to protect a Files cluster unique policies for different shares.

How should the administrator meet this requirement?

#### **Options:**

A- Create a protection domain in the Data Protection view in Prism Element.

B- Configure data protection polices in File Server view in Prism Element

C- Create a protection domain in the Data Protection view in Prism Central.

D- Configure data protection polices in the Files view in Prism Central.

#### Answer:

D

### **Explanation:**

The administrator can meet this requirement by configuring data protection policies in the Files view in Prism Central. Data protection policies are policies that define how file data is protected by taking snapshots, replicating them to another site, or tiering them to cloud storage. Data protection policies can be configured for each share or export in a file server in the Files view in Prism Central. The administrator can create different data protection policies for different shares or exports based on their protection needs and requirements.Reference:Nutanix Files Administration Guide, page 79; Nutanix Files Solution Guide, page 9

# **Question 5**

#### **Question Type:** MultipleChoice

Deploying Files instances require which two minimum resources? (Choose two)

### **Options:**

- A- 12 GiB of memory per host
- B- 8 vCPUs per host
- C-8 GiB of memory per host
- D- 4 vCPUs per host

| Answer: |  |  |  |
|---------|--|--|--|
| C, D    |  |  |  |
|         |  |  |  |

#### **Explanation:**

The two minimum resources that are required for deploying Files instances are 8 GiB of memory per host and 4 vCPUs per host. Memory and vCPUs are resources that are allocated to VMs (Virtual Machines) to run applications and processes. Files instances are file server instances (FSIs) that run on FSVMs (File Server VMs) on a Nutanix cluster. FSVMs require at least 8 GiB of memory and 4 vCPUs per host to function properly and provide SMB and NFS access to file shares and exports. The administrator should ensure that there are enough memory and vCPUs available on each host before deploying Files instances.Reference:Nutanix Files Administration Guide, page 27; Nutanix Files Solution Guide, page 6

# **Question 6**

#### **Question Type:** MultipleChoice

An administrator has performed an upgrade to Files. After upgrading, the file server cannot reach the given domain name with the specified DNS server list.

Which two steps should the administrator perform to resolve the connectivity issues with the domain controller servers? (Choose two.)

#### **Options:**

A- Verify the DNS settings in Prism Element.

B- DNS entries for the given domain name.

C- Verify the DNS settings in Prism Central.

D- DNS server addresses of the domain controllers.

#### Answer:

Α, Β

### **Explanation:**

The two steps that the administrator should perform to resolve the connectivity issues with the domain controller servers are:

Verify the DNS settings in Prism Element: DNS (Domain Name System) is a system that translates domain names into IP addresses. DNS settings are configurations that specify which DNS servers to use for resolving domain names. Verifying the DNS settings in Prism Element is a step that the administrator should perform, because it can help identify and correct any incorrect or outdated DNS server addresses or domain names that may cause connectivity issues with the domain controller servers.

Verify the DNS entries for the given domain name: DNS entries are records that map domain names to IP addresses or other information. Verifying the DNS entries for the given domain name is another step that the administrator should perform, because it can help check and update any incorrect or outdated IP addresses or other information that may cause connectivity issues with the domain controller servers.Reference:Nutanix Files Administration Guide, page 32; Nutanix Files Troubleshooting Guide

# **Question 7**

Which confirmation is required for an Objects deployment?

#### **Options:**

- A- Configure Domain Controllers on both Prism Element and Prism Central.
- **B-** Configure VPC on both Prism Element and Prism Central.
- C- Configure a dedicated storage container on Prism Element or Prism Cent
- D- Configure NTP servers on both Prism Element and Prism Central.

#### Answer:

D

### **Explanation:**

The configuration that is required for an Objects deployment is to configure NTP servers on both Prism Element and Prism Central. NTP (Network Time Protocol) is a protocol that synchronizes the clocks of devices on a network with a reliable time source. NTP servers are devices that provide accurate time information to other devices on a network. Configuring NTP servers on both Prism Element and Prism Central is required for an Objects deployment, because it ensures that the time settings are consistent and accurate across the Nutanix cluster and the Objects cluster, which can prevent any synchronization issues or errors.Reference:Nutanix Objects User Guide, page 9; Nutanix Objects Deployment Guide

# **Question 8**

#### **Question Type:** MultipleChoice

A team of developers are working on a new processing application and requires a solution where they can upload the ... code for testing API calls. Older iterations should be retained as newer code is developer and tested.

#### **Options:**

- A- Create an SMB Share with Files and enable Previous Version
- B- Provision a Volume Group and connect via iSCSI with MPIO.
- C- Create an NFS Share, mounted on a Linux Server with Files.
- D- Create a bucket in Objects with Versioning enabled.

#### Answer:

#### D

### **Explanation:**

Nutanix Objects supports versioning, which is a feature that allows multiple versions of an object to be preserved in the same bucket. Versioning can be useful for developers who need to upload their code for testing API calls and retain older iterations as newer code is developed and tested. Versioning can also provide protection against accidental deletion or overwrite of objects. Reference: Nutanix Objects Administration Guide

# **Question 9**

#### **Question Type:** MultipleChoice

ionization deployed Files in multiple sites, including different geographical locations across the globe. The organization has the following requirements to improves their data management lifecycle:

- \* Provide a centralized management solution.
- \* Automate archiving tier policies for compliance purposes.
- \* Protect the data against ransomware.

Which solution will satisfy the organization's requirements?

### **Options:**

- A- Prims Central
- B- Data Lens
- **C-** Files Analytics

#### Answer:

В

### **Explanation:**

Data Lens can provide a centralized management solution for Files deployments in multiple sites, including different geographical locations. Data Lens can also automate archiving tier policies for compliance purposes, by allowing administrators to create policies based on file attributes, such as age, size, type, or owner, and move files to a lower-cost tier or delete them after a specified period. Data Lens can also protect the data against ransomware, by allowing administrators to block malicious file signatures from being written to the file system. Reference: Nutanix Data Lens Administration Guide

# **Question 10**

**Question Type:** MultipleChoice

Which Nutanix Unified Storage capability allows for monitoring usage for all Files deployment globally?

#### **Options:**

A- File Analytics

**B-** Nutanix Cloud Manager

C- Files Manager

D- Data Lens

### Answer:

D

### **Explanation:**

Data Lens is a feature that provides insights into the data stored in Files across multiple sites, including different geographical locations. Data Lens allows administrators to monitor usage, performance, capacity, and growth trends for all Files deployments globally.Data Lens also provides reports on file types, sizes, owners, permissions, and access patterns3. Reference: Nutanix Data Lens Administration Guide3

### **To Get Premium Files for NCP-US Visit**

https://www.p2pexams.com/products/ncp-us

For More Free Questions Visit

https://www.p2pexams.com/nutanix/pdf/ncp-us

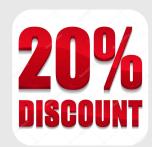